DÉPARTEMENT DE L'ENVIRONNEMENT

SERVICE DU DÉVELOPPEMENT TERRITORIAL **SECTION DU CADASTRE ET DE LA GÉOINFORMATION** 

> 2, rue du 24-Septembre CH-2800 Delémont

t +41 32 420 53 10 f +41 32 420 53 11 scg.sdt@jura.ch

# **Géodonnées de base relevant du droit cantonal**

## **Modèles de géodonnées**

o **StratHydroJU\_PossibiliteExploitation (ENV\_15\_02)**

## **Table des matières**

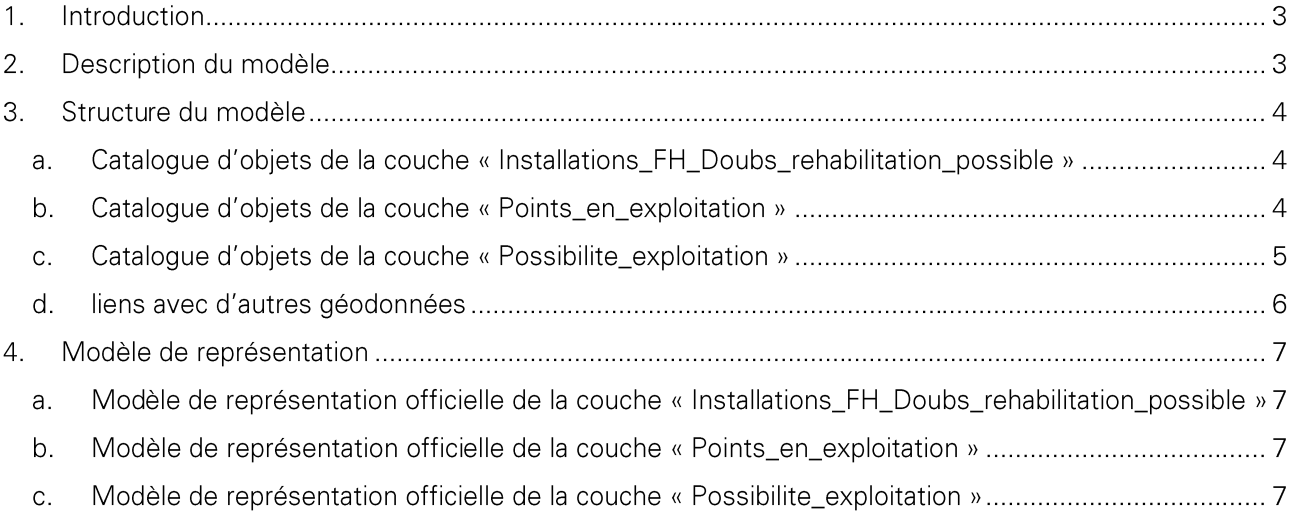

Historique des modifications :

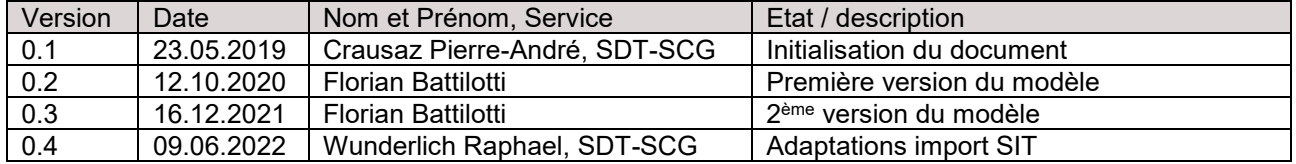

## **1. Introduction**

Ce document décrit la structure de la géodonnée « StratHydroJU\_PossibiliteExploitation » ainsi que sa représentation cartographique.

- → Pour plus d'informations sur : le contexte légal de ce document ; la structure de la documentation des modèles ; l'emplacement des informations relatives à la géodonnée, veuillez-vous référer au document « **Informations relatives aux modèles de géodonnées cantonaux** ». Une bibliographie, une liste des abréviations et un glossaire des termes techniques sont également mis à disposition.
- → Pour des informations techniques plus détaillées relatives à la géodonnées (identification de la donnée, contact, indice qualité, diffusion, informations sur les métadonnées) referez-vous à la **fiche de métadonnées**.

### **2. Description du modèle**

Une description détaillée de la géodonnée est disponible dans la **fiche de métadonnées.**

### **3. Structure du modèle**

Le modèle de la géodonnée « StratHydroJU\_PossibiliteExploitation » s'articule en 3 couches différentes dont les champs sont décrits ci-dessous.

#### **a. Catalogue d'objets de la couche « env\_15\_12\_installations\_fh\_doubs\_rehabilitation\_possible »**

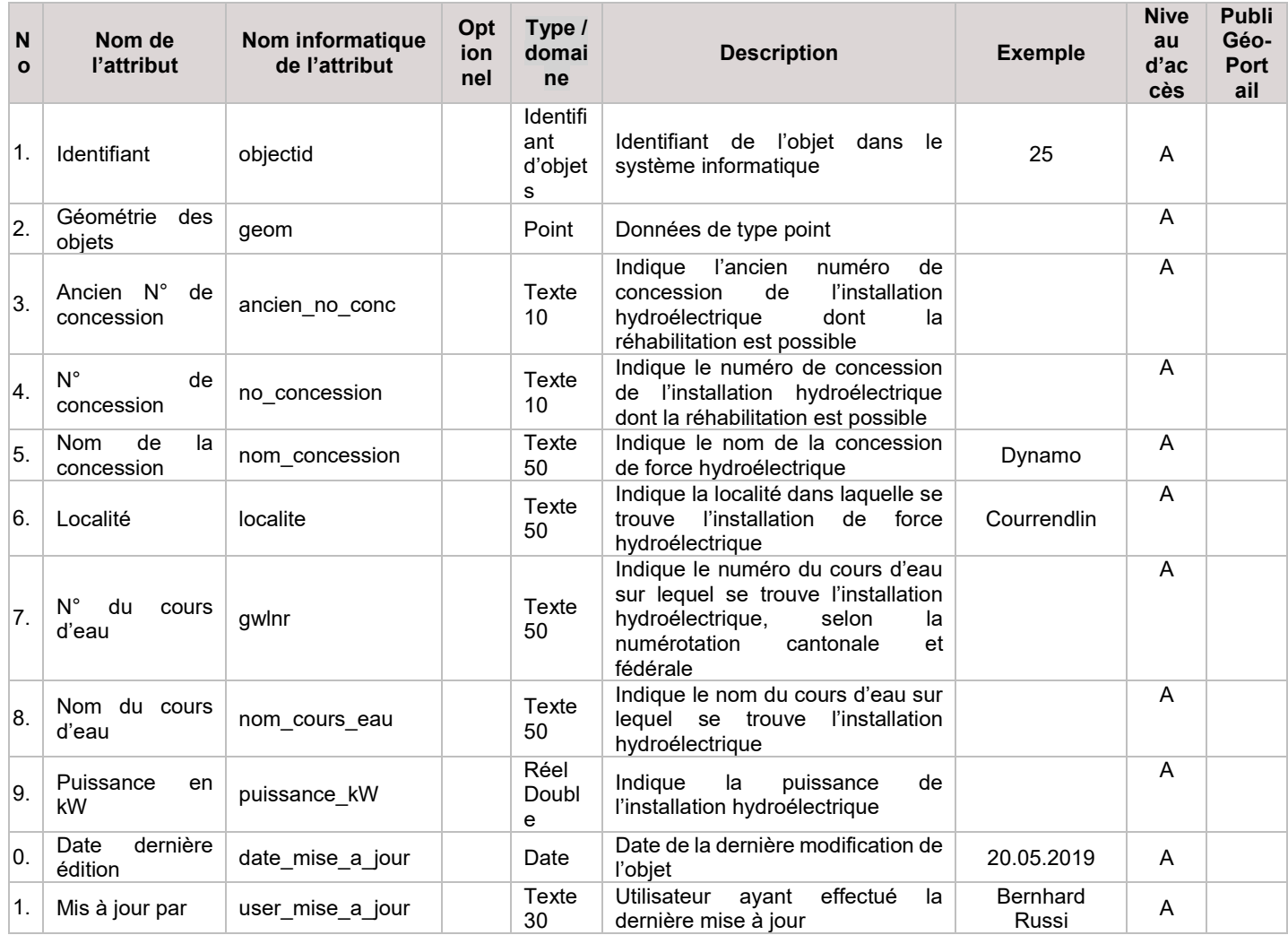

#### **b. Catalogue d'objets de la couche « env\_15\_12\_points\_en\_exploitation »**

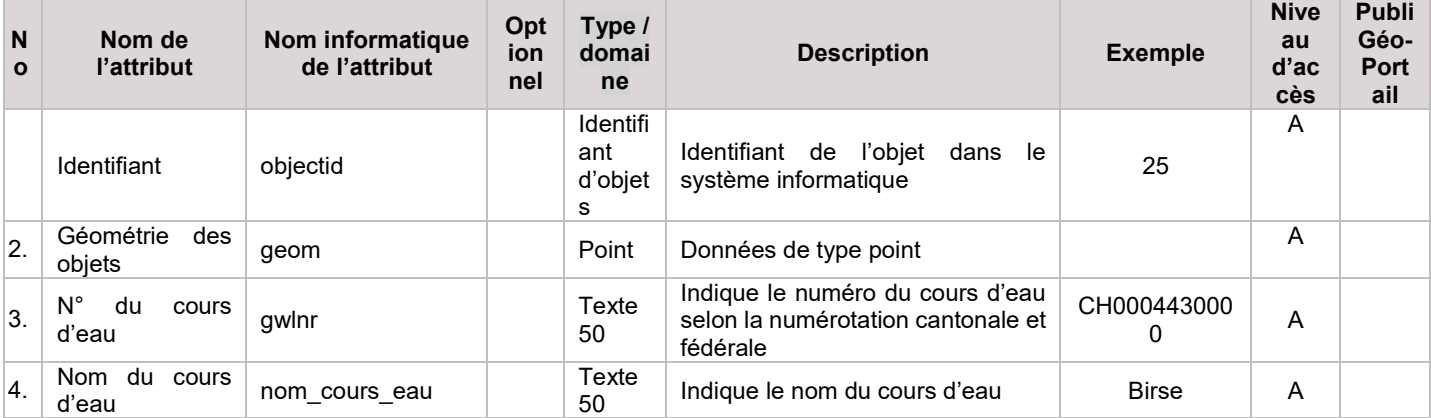

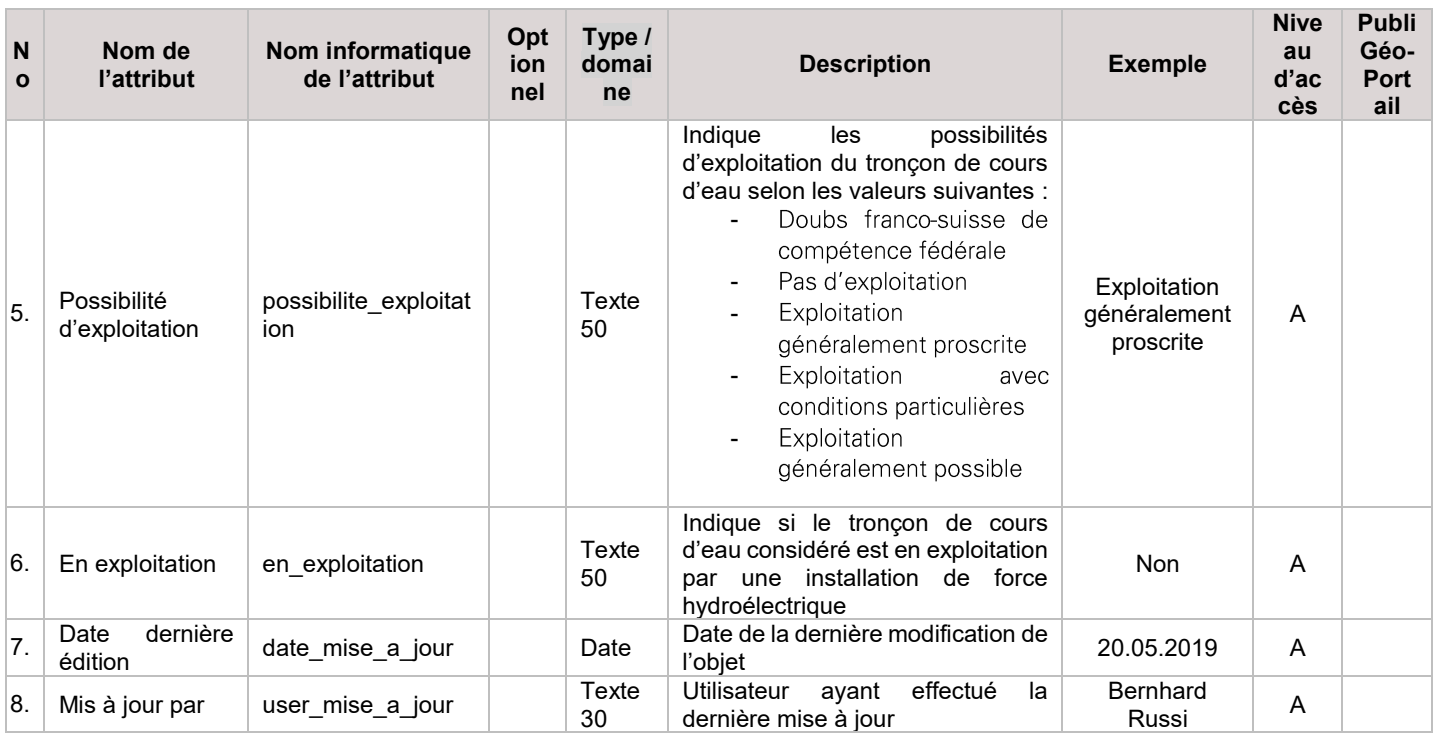

### **c. Catalogue d'objets de la couche « env\_15\_12\_strategie\_hydroelectrique\_ju »**

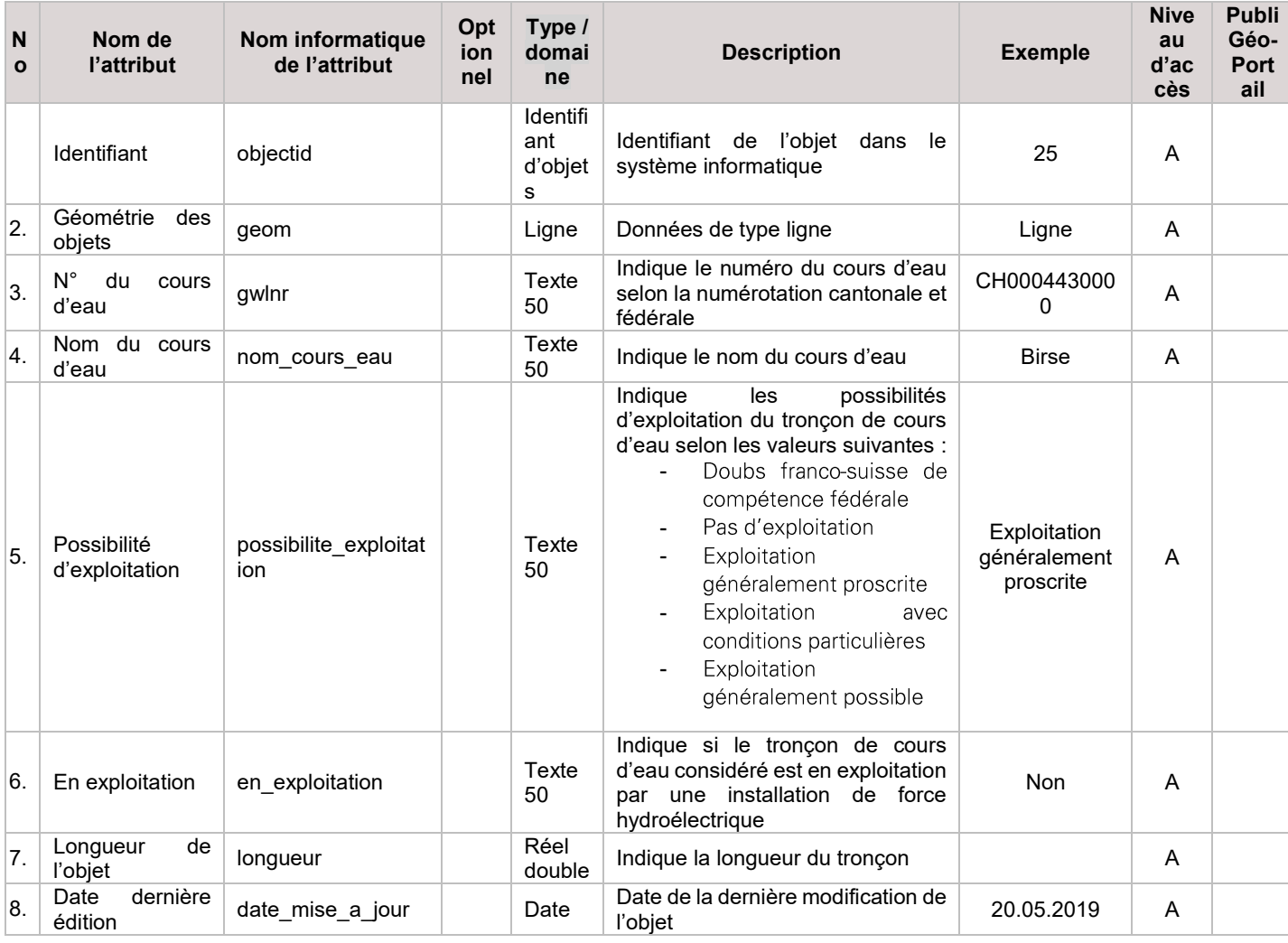

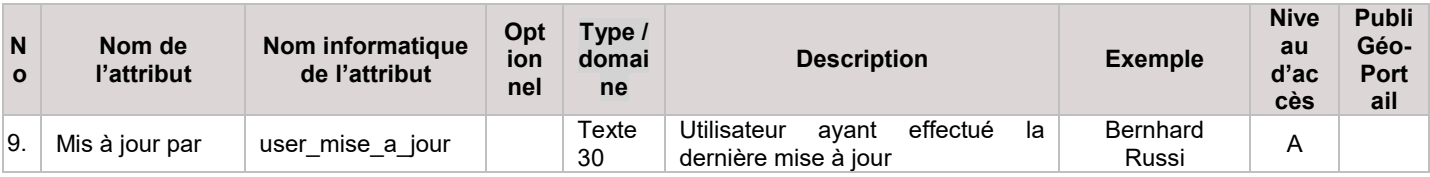

#### **d. liens avec d'autres géodonnées**

La géométrie des couches est ajustée sur les tronçons de cours d'eau du réseau hydrographique cantonal. La géométrie des couches est ajustée sur les tronçons de cours d'eau du réseau hydrographique cantonal. Au surplus, cette géodonnée provient de la stratégie hydroélectrique cantonale au même titre que les données suivantes :

- Installations de force hydraulique jurassiennes
- Intérêt écologique des cours d'eau jurassiens
- Intérêt d'utilisation des cours d'eau jurassiens
- Possibilité d'exploitation des cours d'eau iurassiens

### **4. Modèle de représentation**

**a. Modèle de représentation officielle de la couche « Installations\_FH\_Doubs\_rehabilitation\_possible »**

Le modèle de représentation officielle se base sur la symbologie unique suivante :

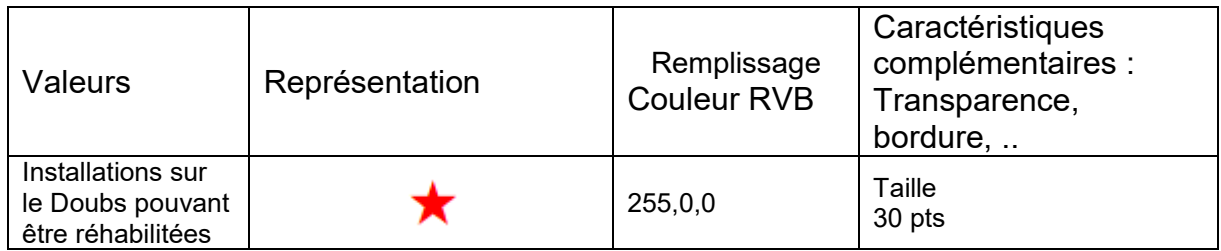

#### **b. Modèle de représentation officielle de la couche « Points\_en\_exploitation »**

Le modèle de représentation officielle est le suivant :

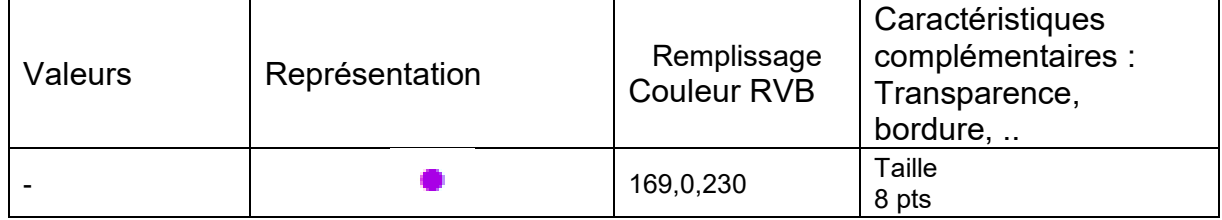

#### **c. Modèle de représentation officielle de la couche « Possibilite\_exploitation »**

Le modèle de représentation officielle se base sur une catégorisation selon les attributs *Possibilites\_exploitation* et *En\_exploitation* avec les valeurs suivantes :

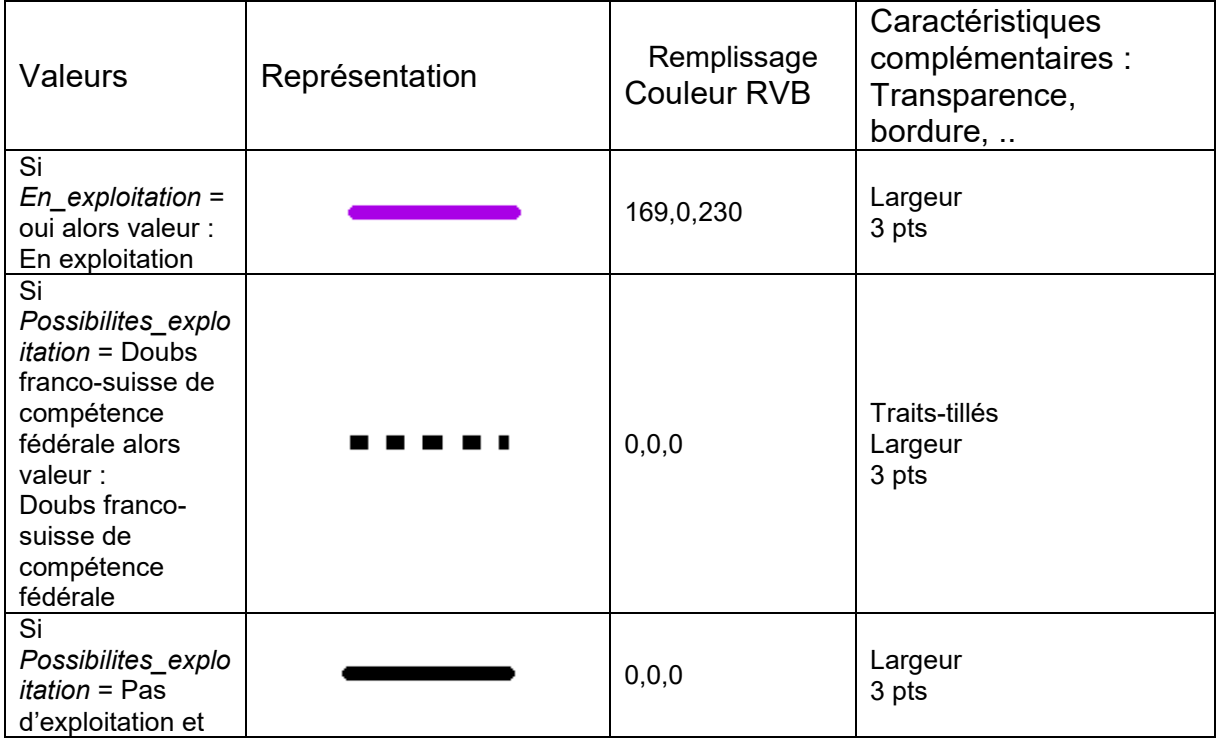

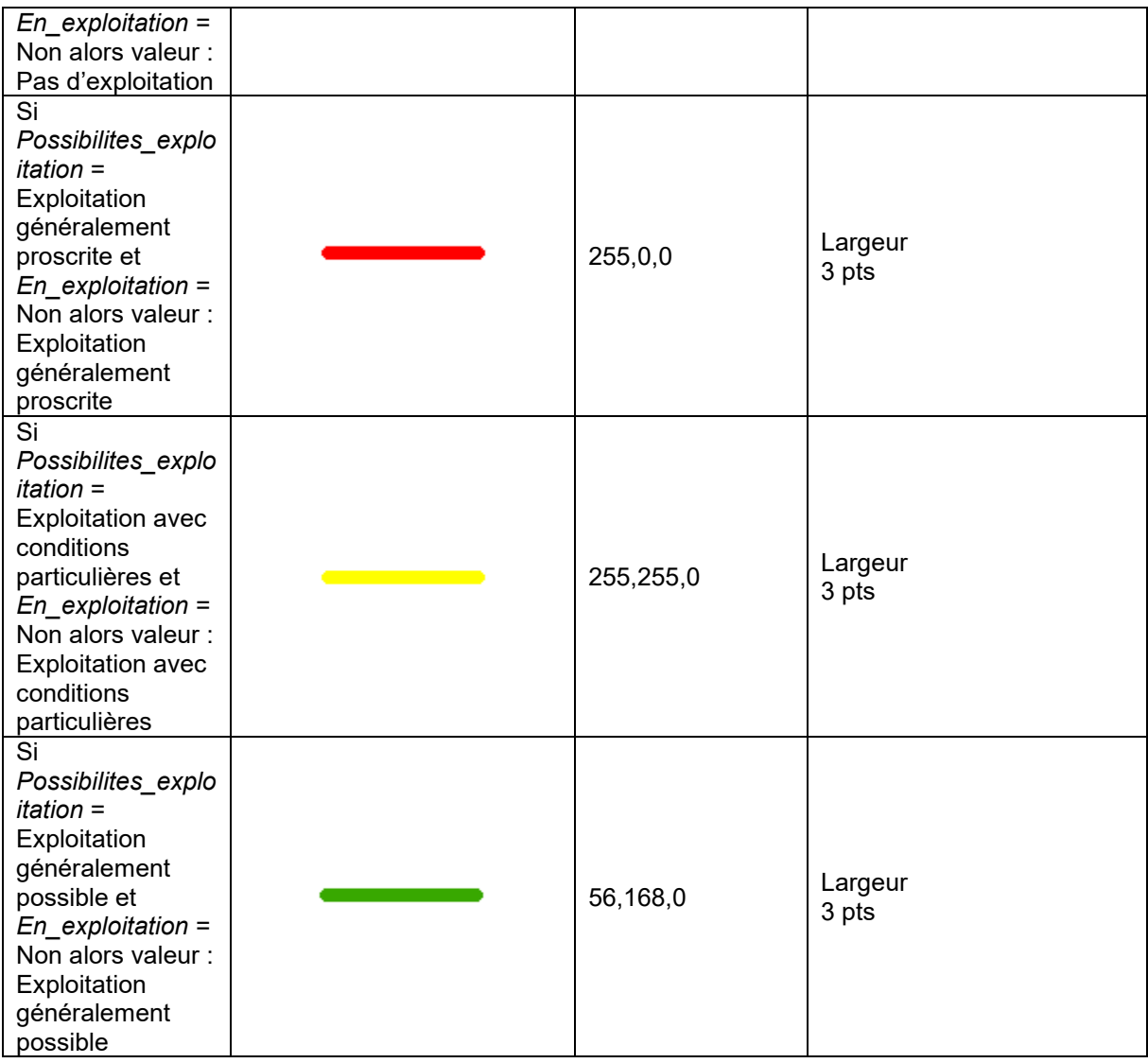

Il s'agit de la représentation officielle de la donnée et est utilisée dans le Géoportail.

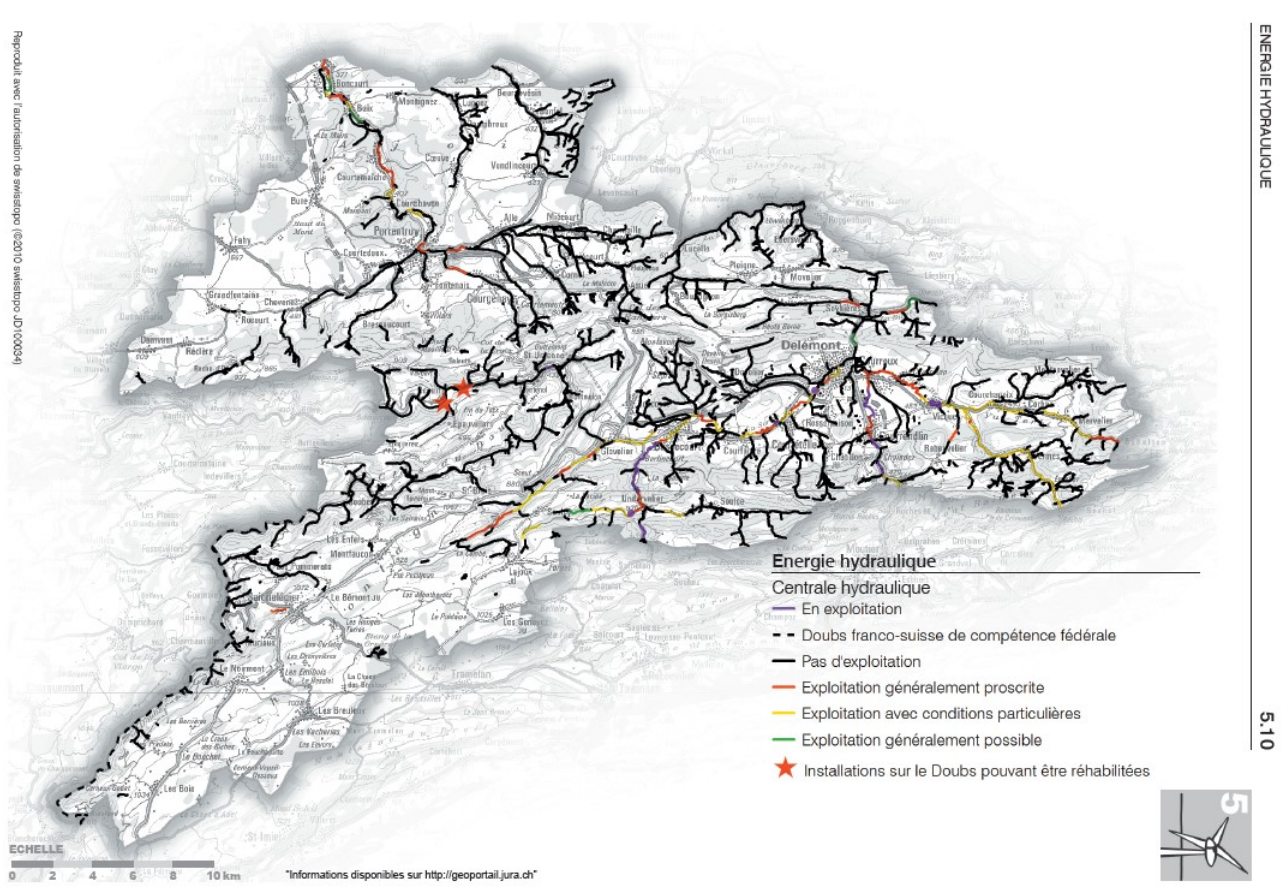

Illustration de la représentation des données dans la fiche 5.10 du plan directeur cantonal